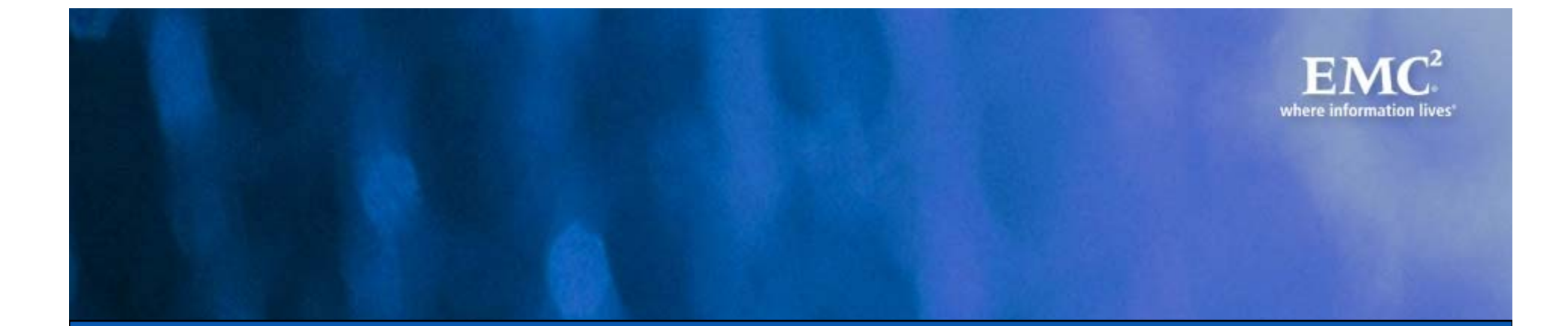

# S1000D Applicability Model

Myths, Tips and Tricks and Gory Details

#### Jeroen van Rotterdam

General Manager XML Solutions EMC Corporation

# Agenda

#### S1000D Applicability Model

- Use Cases, why applicability
- Myths
- Gory details
- **Conclusions**
- Q&A

# Myths

#### Myth:

S1000D Applicability Model is extremely difficult

#### Reality:

 S1000D Applicability Model is very simple but can be used for very advanced applicability models

#### Myth:

 S1000D Applicability model is only for advanced documentation requirements

### Reality:

If can be deployed in very simple environments

#### Myth:

 $\mathcal{L}_{\mathcal{A}}$ iSpec 2200 and DITA can do this as well

#### Reality:

 $\mathcal{L}_{\mathcal{A}}$ Both applicability models are limited compared to S1000D

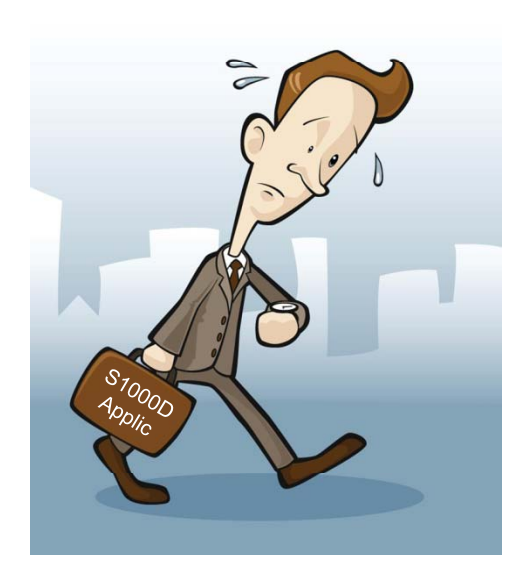

# Use Cases

Why applicability?

1. Content such as manuals, instructions or procedures shown to the end-users might be conditioned for:

- $\mathcal{L}_{\mathrm{max}}$ Models
- Serial numbers
- **Configurations/Modifications of individual equipment**
- **Preferences of end-users**
- Weather conditions
- **Experience level of end-users**
- **Fault codes produced by the equipment**
- **Geographical location**
- Type of location; e.g. hangar vs. line vs. shop

Prime goal of applicability:

- **Show only the right content to the end user given its parameters.**
- Allow for automatic processing of applicability definitions

## End result

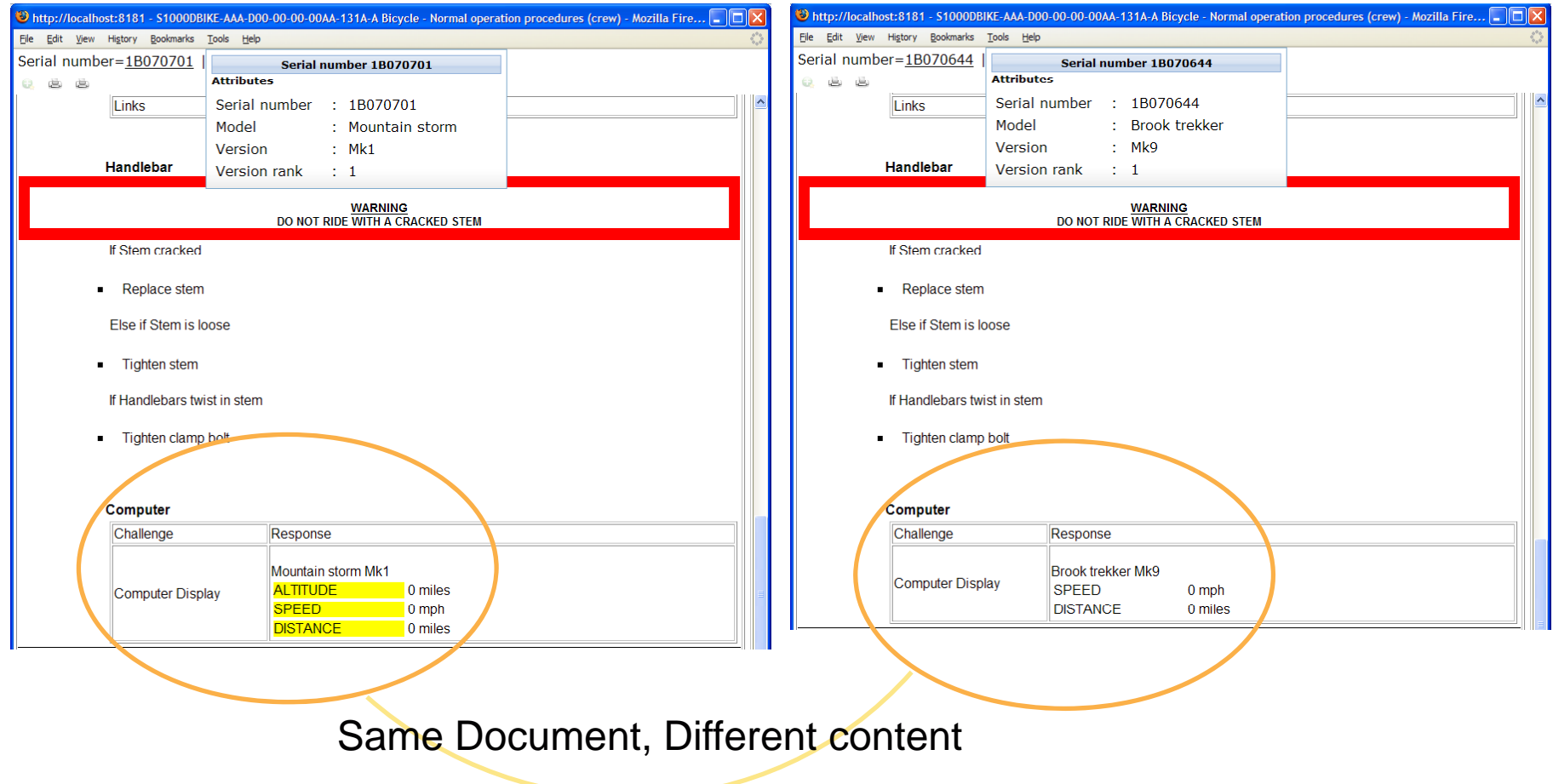

The mechanic only sees relevant content for the serial number he/she is working on

## Use Cases

#### Examples:

- This procedures only applies for tail number 1234,1237 and 1339
- This document is only valid for model 747-400 post Service Bulletin SB001
- $\mathcal{L}_{\mathcal{A}}$ Show this paragraph when working on serial number S12345 under icy conditions
- $\mathcal{L}_{\mathcal{A}}$ This maintenance step is not valid for combat situations
- **Only show this procedure when the mechanic is inexperienced**
- Only destroy your credit card when your wife intends to go shopping
- $\mathcal{C}$ Hide beer on Saturday and Sunday
- $\mathcal{C}$ • Don't show this graphic to end-users in Russia

#### (Not a realistic) Alternative:

- $\mathcal{L}_{\mathcal{A}}$  Maintain copies for each permutation of conditions
	- o Maintenance nightmare
- **State the conditions in the text** 
	- o Hard to read for technicians
	- o Error prone

S1000D defines applicability in 3 basic steps

- 1. Declare conditions or values that *are allowed* in applicability statements in the content
- 2.Define the actual conditions in the content (applicability annotations) that use the declarations.
- 3. Filter the content for applicability

#### Example declaration of a property:

- oname: "model"
- oDescription: "Model of a bicycle"
- o Values:
	- •Brook Trekker
	- •Mountain Storm

#### Why do we need declarations ?

- Г We don't!
- They are handy to validate applicability conditions, aid the author

# Example

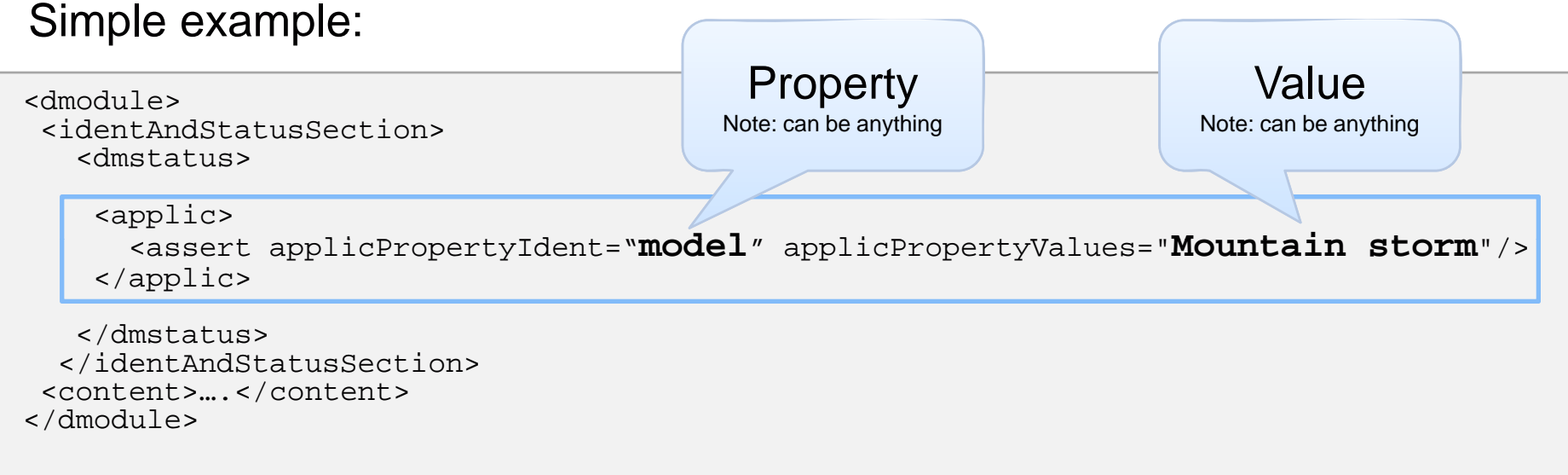

 $\rightarrow$  Document is only valid for **model "Mountain storm"** 

- $\overline{\phantom{a}}$ Single Assert
- $\blacksquare$ • Global applicability: applies to the entire Data Module; defined at the document level

## Adding human readable explanation

#### Simple example:

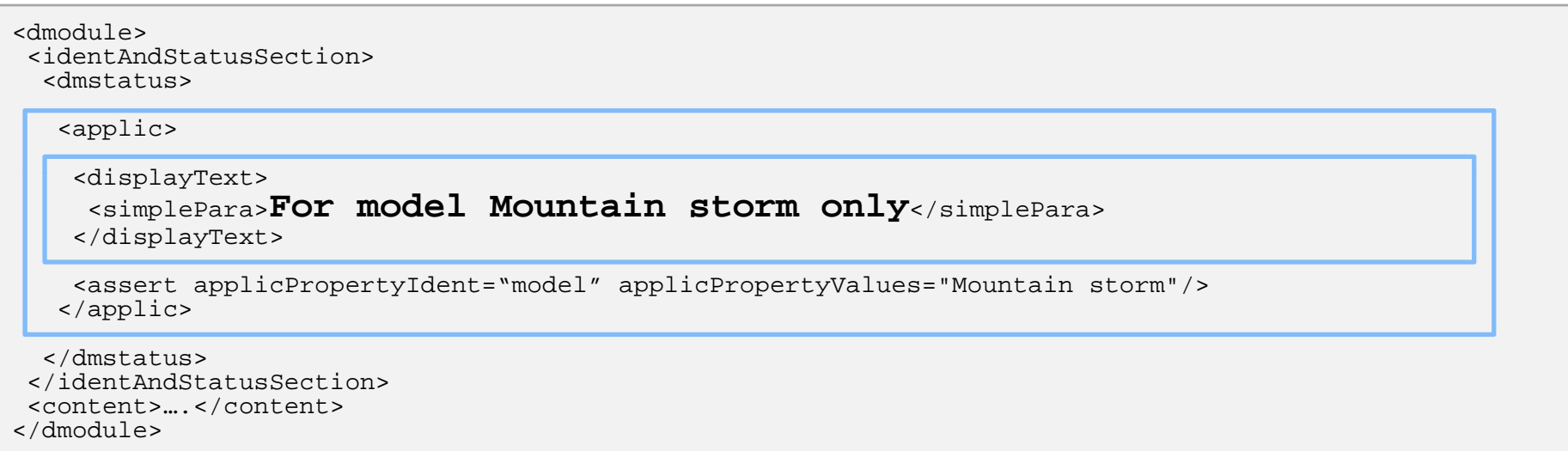

 $\rightarrow$  Enhanced applic statement with optional display text for human readability

#### **Warning**

Author is responsible for keeping the display text in sync with the assert statement

# Using multiple values

#### Simple example:

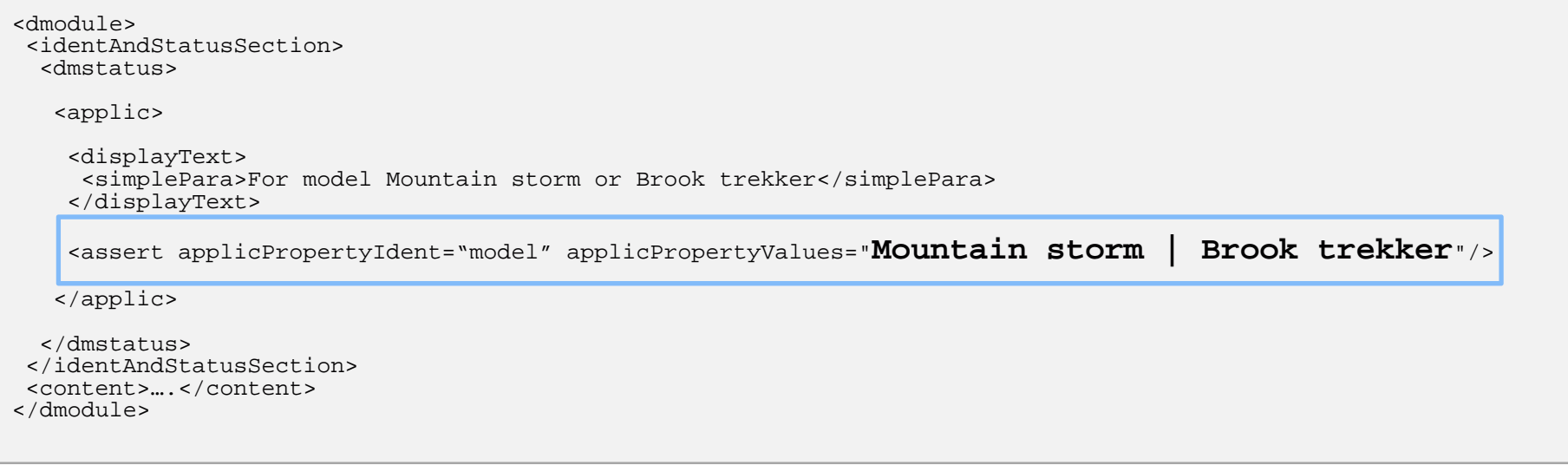

- $\rightarrow$  Enhanced assertion with multiple values
- $\rightarrow$  Using an "OR" operator: "|"

Multiple values don't work if you use different type of assertions.

Example: "for all mountain bikes but also for all 'Brook trekker' models"

```
<dmodule><identAndStatusSection><dmstatus><applic>
   <displayText>
     <simplePara>All mountain bikes and models Brook trekker</simplePara>
   </displayText>
    <evaluate andOr="or"> 
     <assert applicPropertyIdent="type" applicPropertyValues="Mountain bike"/> 
     <assert applicPropertyIdent="model" applicPropertyValues="Brook trekker"/>
   </evaluate>
  </applic>
 </dmstatus>
</identAndStatusSection>
<content>….</content>
</dmodule>
```
#### Evaluations can be nested to construct more advanced applicability

```
( Type == 'Mountain bicycle' )
```

```
AND
```

```
( Model == 'Mountain storm' AND Version == 'MK1')
                    OR
```

```
( Model == 'Brook trekker' AND Version == 'MK9' )
```

```
)
```
(

```
<evaluate andOr="and">
 <assert applicPropertyIdent="type" applicPropertyValues="Mountain bicycle"/>
  <evaluate andOr="or">
    <evaluate andOr="and">
     <assert applicPropertyIdent="model" applicPropertyValues="Mountain storm"/>
      <assert applicPropertyIdent="version" applicPropertyValues="Mk1"/>
   </evaluate>
    <evaluate andOr="and">
     <assert applicPropertyIdent="model" applicPropertyValues="Brook trekker"/>
     <assert applicPropertyIdent="version" applicPropertyValues="Mk9"/>
    </evaluate>
 </evaluate>
</evaluate>
```
So far we only saw "GLOBAL" applicability

 $\rightarrow$  Applicability defines whether the entire document applies

In a lot of cases it is more subtle:

 $\rightarrow$  Applicability defines when a piece of the document is relevant

This can be done by defining "INLINE" applicability

Inline applicability is *defined* in the inlineApplicGroup and referred to in the content using a  $applicateId$  attribute.

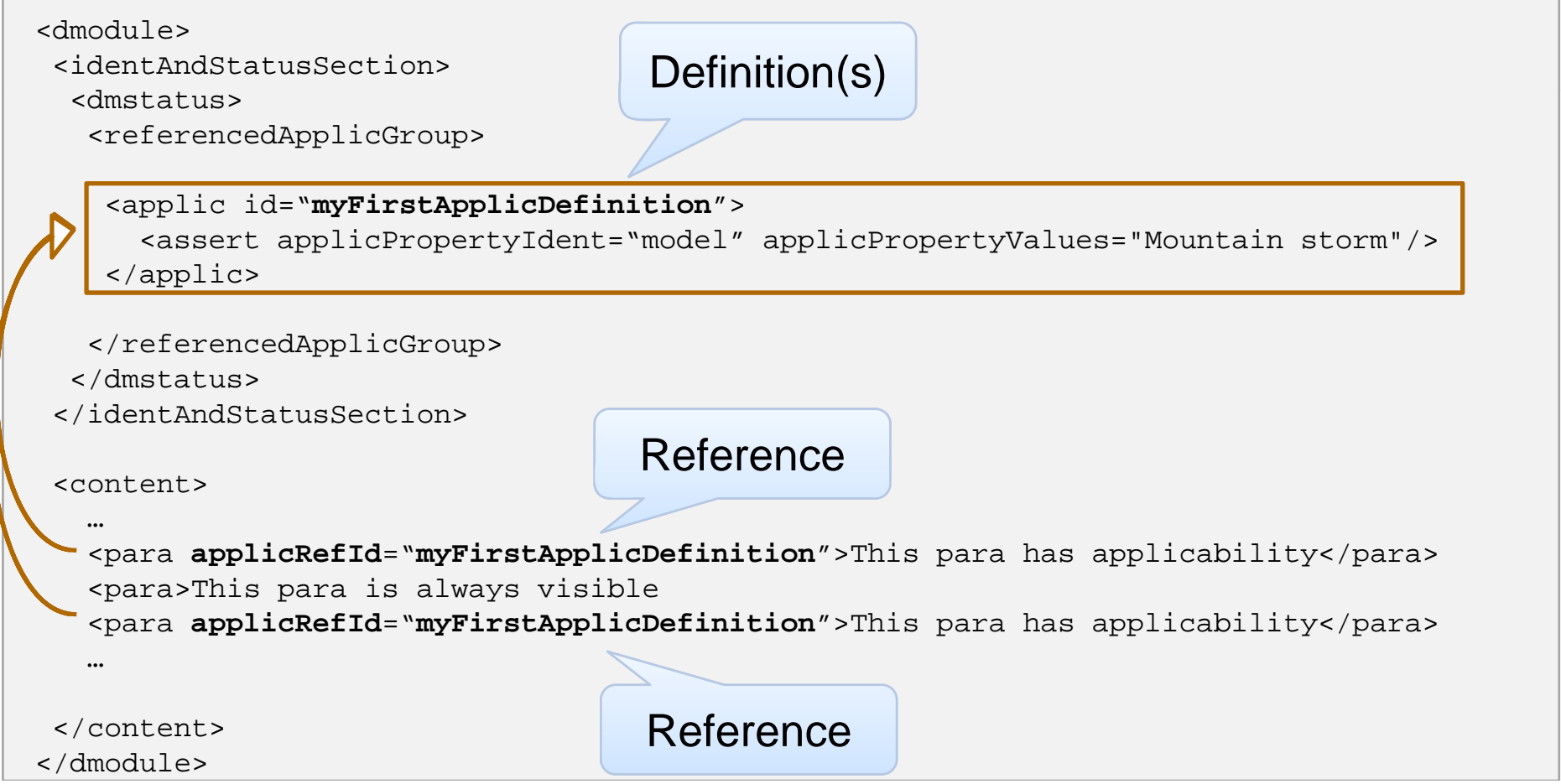

Challenge:

- 1.How do you make sure that applicability values are consistently used ?
- 2.. How do you know which values are available?

There is a need to

- $\mathcal{L}_{\mathcal{A}}$ Aid the author by giving lookup dialogs
- $\Box$ Validate applicability annotation

## Example

Every body knows this is incorrect:

```
<dmodule><identAndStatusSection><dmstatus><applic>
                                                                      Typo
      <assert applicPropertyIdent="model" applicPropertyValues="Mountaain storm"/>
    </applic>
   </dmstatus>
 </identAndStatusSection>
 <content>….</content>
</dmodule>
```
But Authoring Tools and IETP's can't detect this !

 $\rightarrow$  Solution: Declare applicability properties

 $\rightarrow$  Can't be part of the schema since the values are too dynamic

It's not just typo's, it is also discovery:

- Which serial numbers do we have
- **Which Service Bulletins are there**
- **Which weather conditions can be used**

S1000D declares applicability properties in a separate data module

 $\rightarrow$  Multiple data modules can share applicability declarations

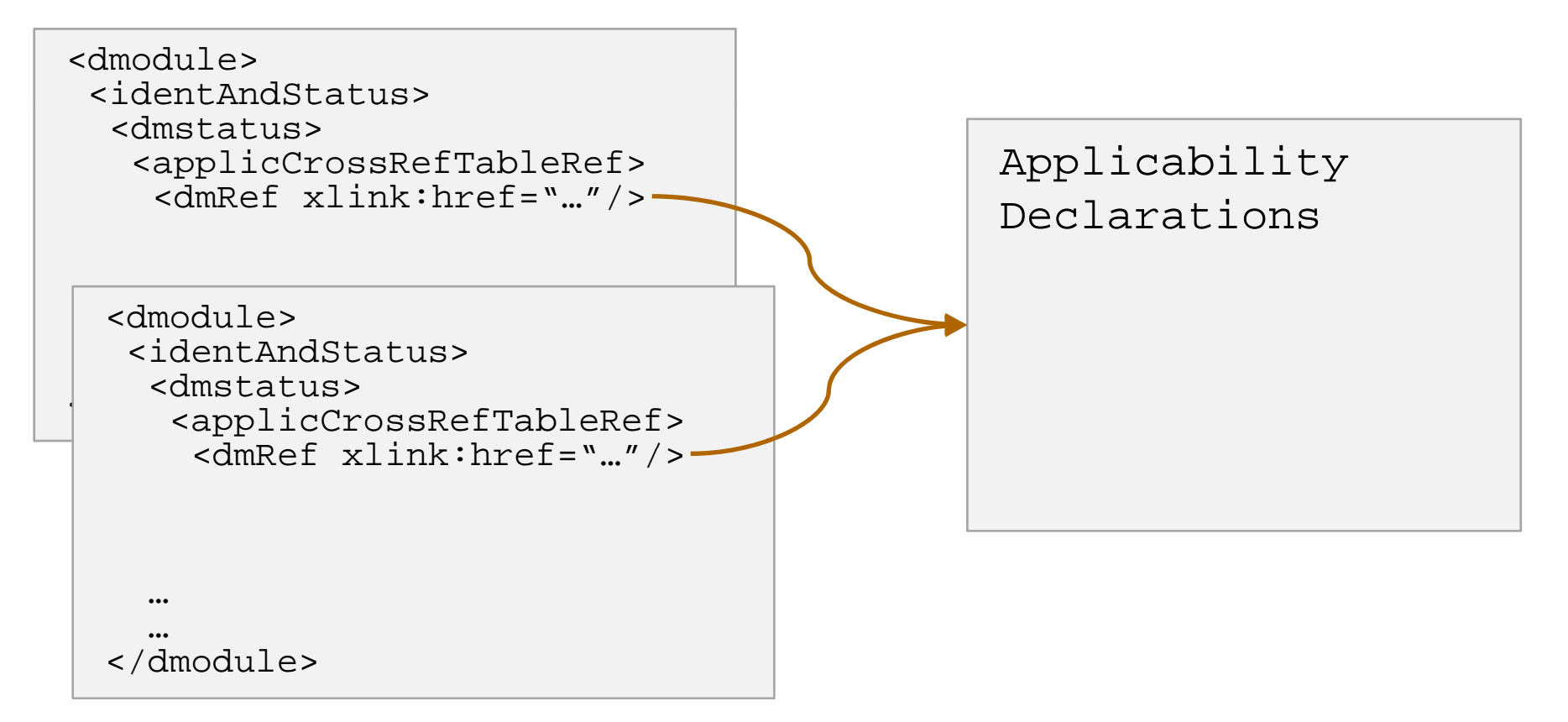

Applicability is defined in 3 data modules:

- **ACT: Applicability Cross-reference Table**
- CCT: *Conditions* Cross-reference Table
- **PCT: Product Cross-reference Table**

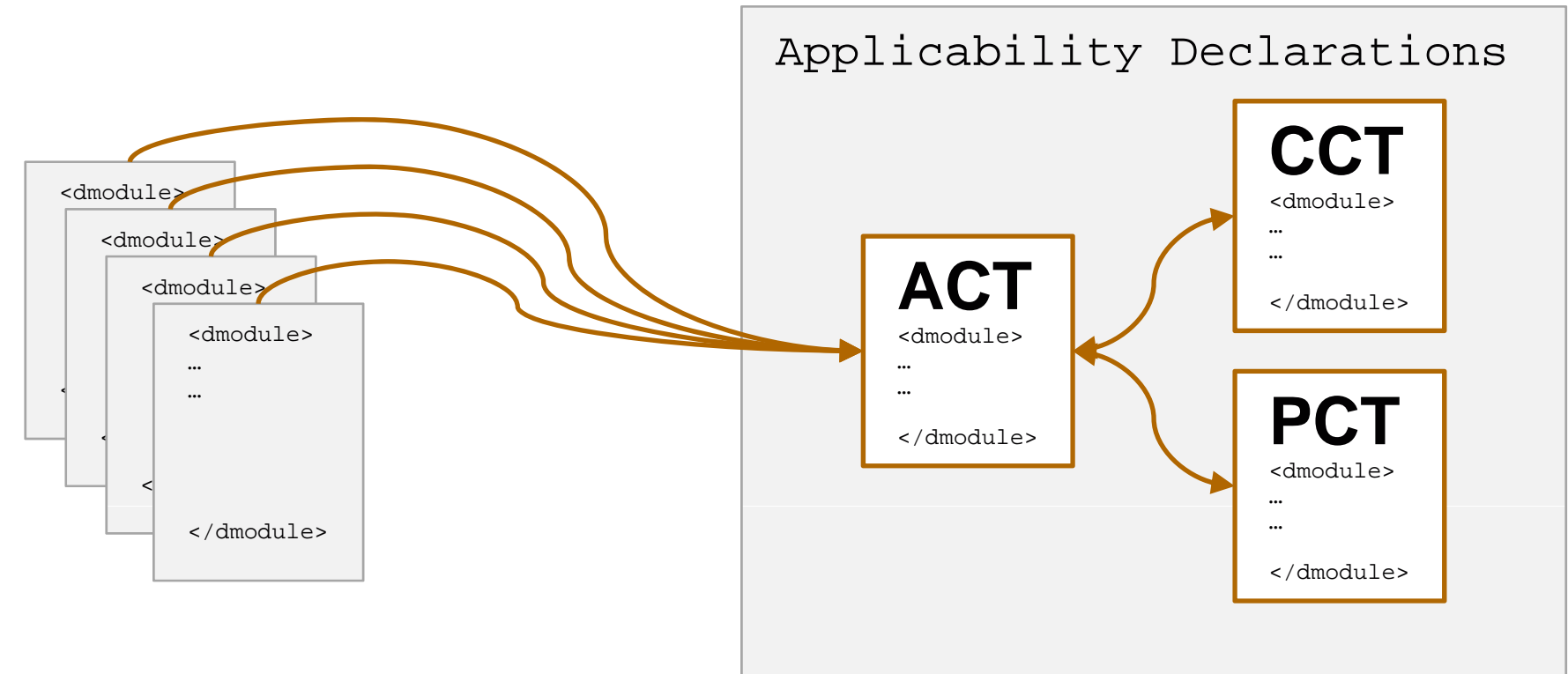

Why in 3 Data Modules ??

- 1.It could have been done in one !
- 2.S1000D distinguishes 3 different type of declarations which are organized in different data modules

Declarations are found by references

- $\overline{\phantom{a}}$ Uni-directional reference from a Data Module to an ACT
- $\overline{\mathbb{R}^2}$ Bi-directional reference between the ACT and the CCT
- $\overline{\phantom{a}}$ Bi-directional reference between the ACT and the PCT

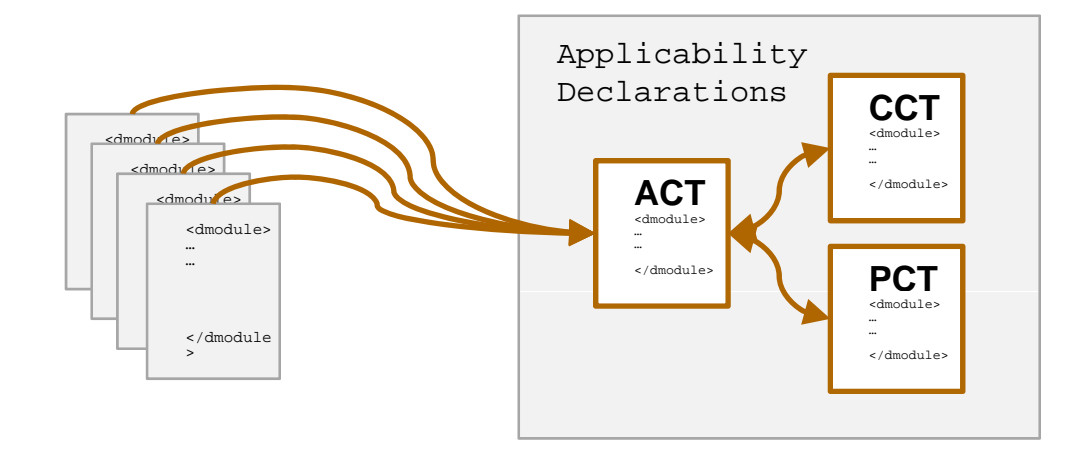

## **ACT**

#### *Defines Product Attributes*

**Typically set at** manufacturing time

- Serial Number
- L Aircraft Tail Number
- $\mathbf{r}$ License Plate
- Г Manufacturers Serial Number
- Windows XP Product Key
- $\overline{\mathbb{R}^n}$ Model
- Steering wheel position  $\overline{\phantom{a}}$  and  $\overline{\phantom{a}}$  and  $\overline{\phantom{a}}$  and  $\overline{\phantom{a}}$  and  $\overline{\phantom{a}}$  and  $\overline{\phantom{a}}$  and  $\overline{\phantom{a}}$  and  $\overline{\phantom{a}}$  and  $\overline{\phantom{a}}$  and  $\overline{\phantom{a}}$  and  $\overline{\phantom{a}}$  and  $\overline{\phantom{a}}$  and  $\overline{\phantom{a}}$  and  $\overline{\phantom{a}}$  a

### CCT PCT

#### *Defines Conditions*

- Technical
- Ш **Operational**
- $\overline{\mathcal{A}}$ Environmental

- П Icy conditions yes or no
- **Pre or post Service** Bulletin SB1
- Ш Day of the week: mo - su
- $\blacksquare$  Combat situation yes or no
- П Maintenance Hub
- $\blacksquare$ Gate

#### *Defines Product Instances*

- **More a product database**
- П Defines *attributes* and *conditions* for an actual instance

#### Examples: Reserve Laterature Laterature Laterature Laterature Laterature Laterature Laterature Laterature Laterature L

#### Car 1

- License plate PR-XG-63
- Model: V40
- Year: 1996
- $\overline{\phantom{a}}$ Manufacturer: Volvo

#### Car 2

- License plate AL-32-22
- Model: Daffodil
- Year: 1964
	- Manufacturer: DAF
- 20

### ACT: Defines Product Attributes

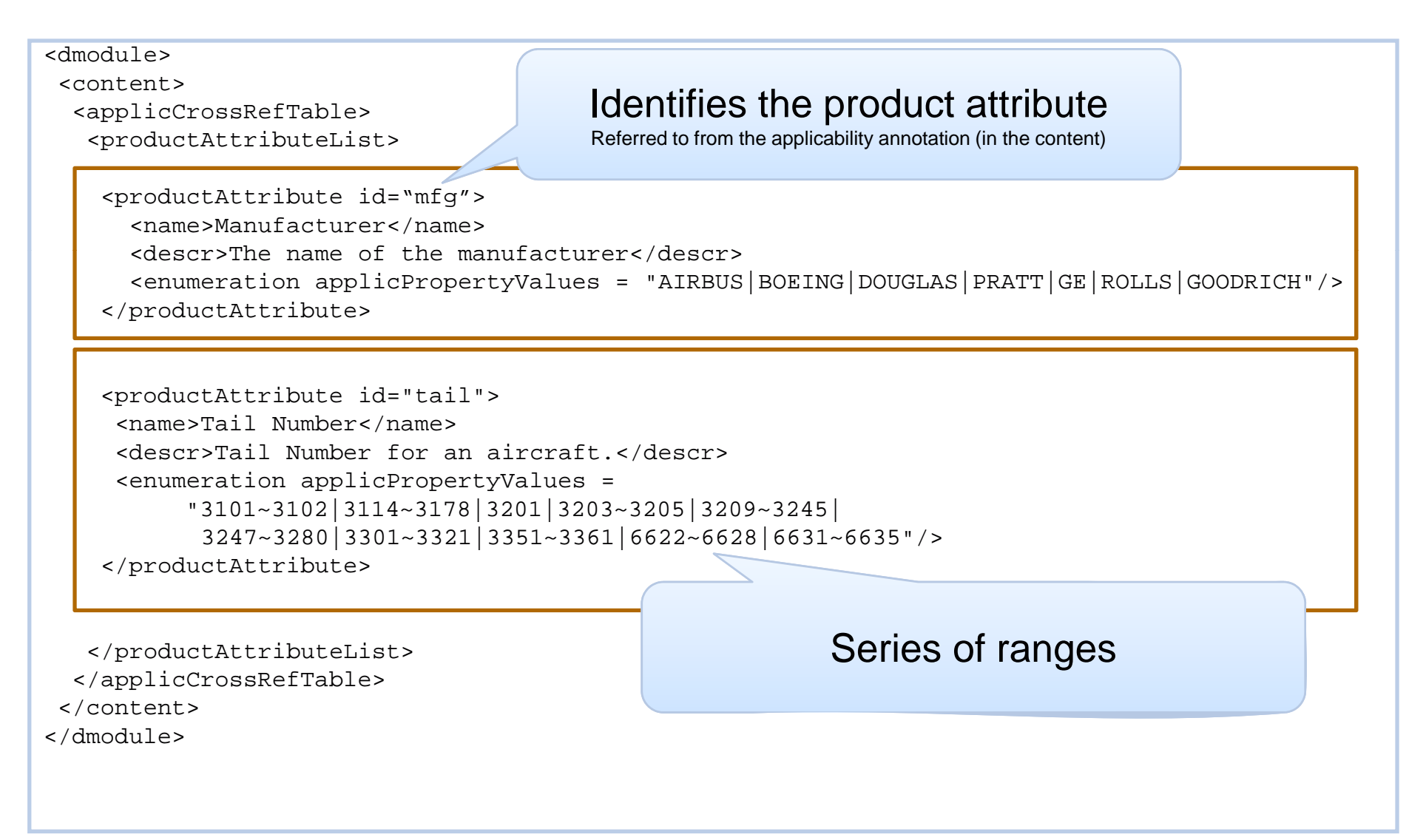

# ACT: Example with Global Applicability

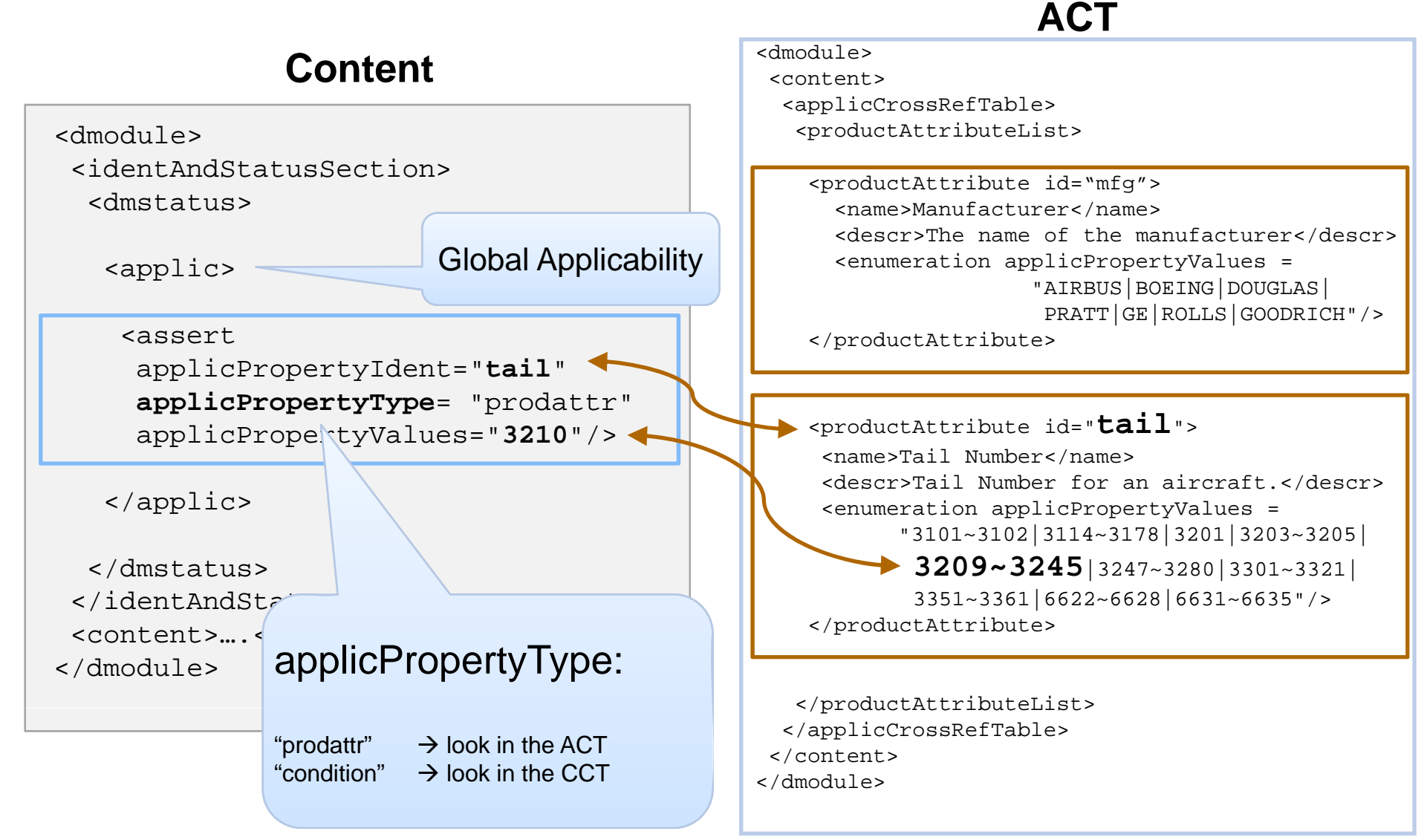

# CCT:Conditions Example

Lets assume we want to show the following paragraph

"*De-ice the aircraft*"

In the take-off procedure if the weather condition is "icy"

1.This applies to a paragraph only

 $\rightarrow$  we need inline applicability

- 2. This is a "condition", we need to declare the weather condition in the CCT
- 3. We need to refer from the para to the inline applicability
- 4.We need to refer from the inline applicability to the CCT

# CCT:Conditions Example

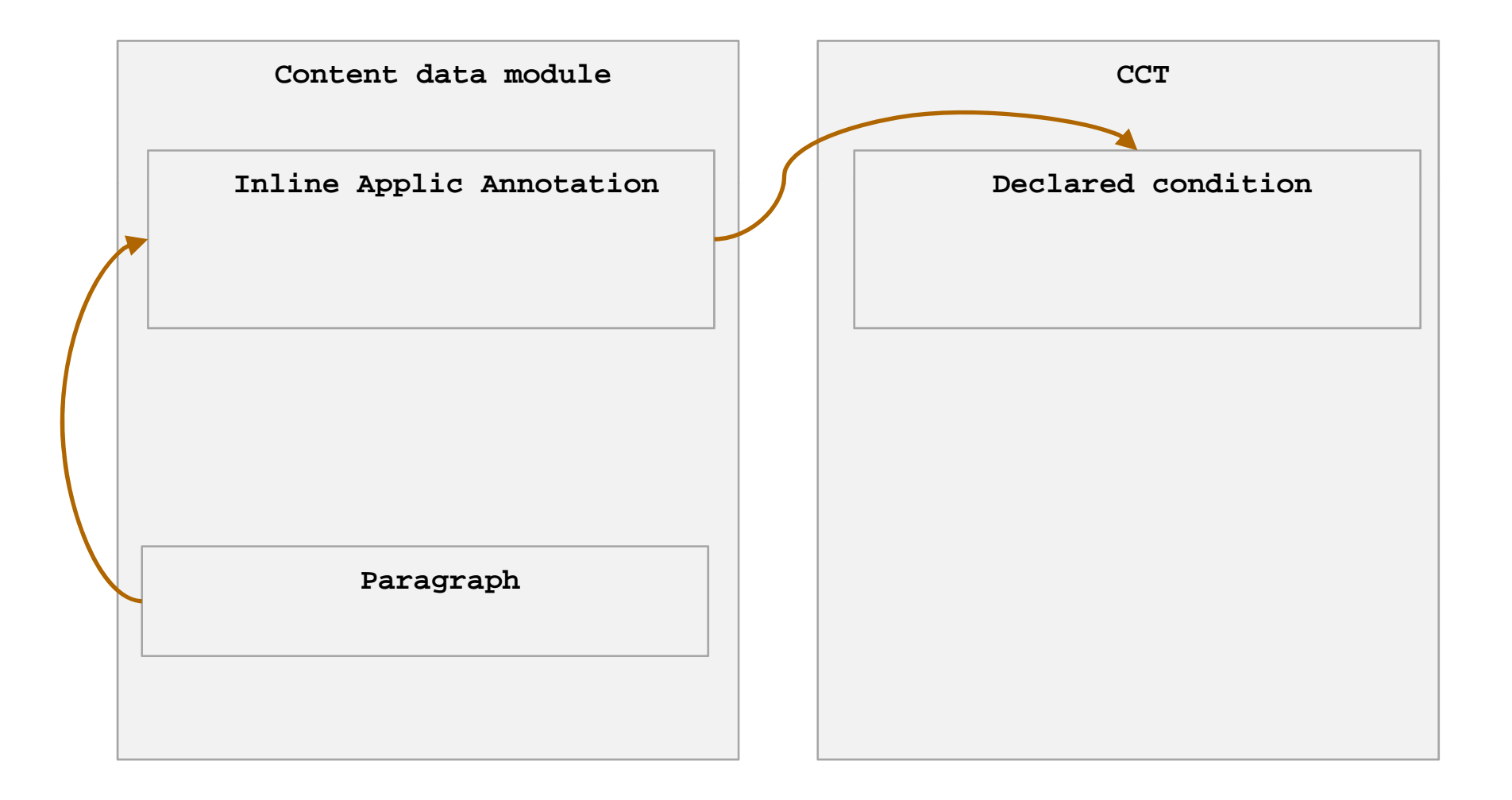

## CCT:Conditions Example

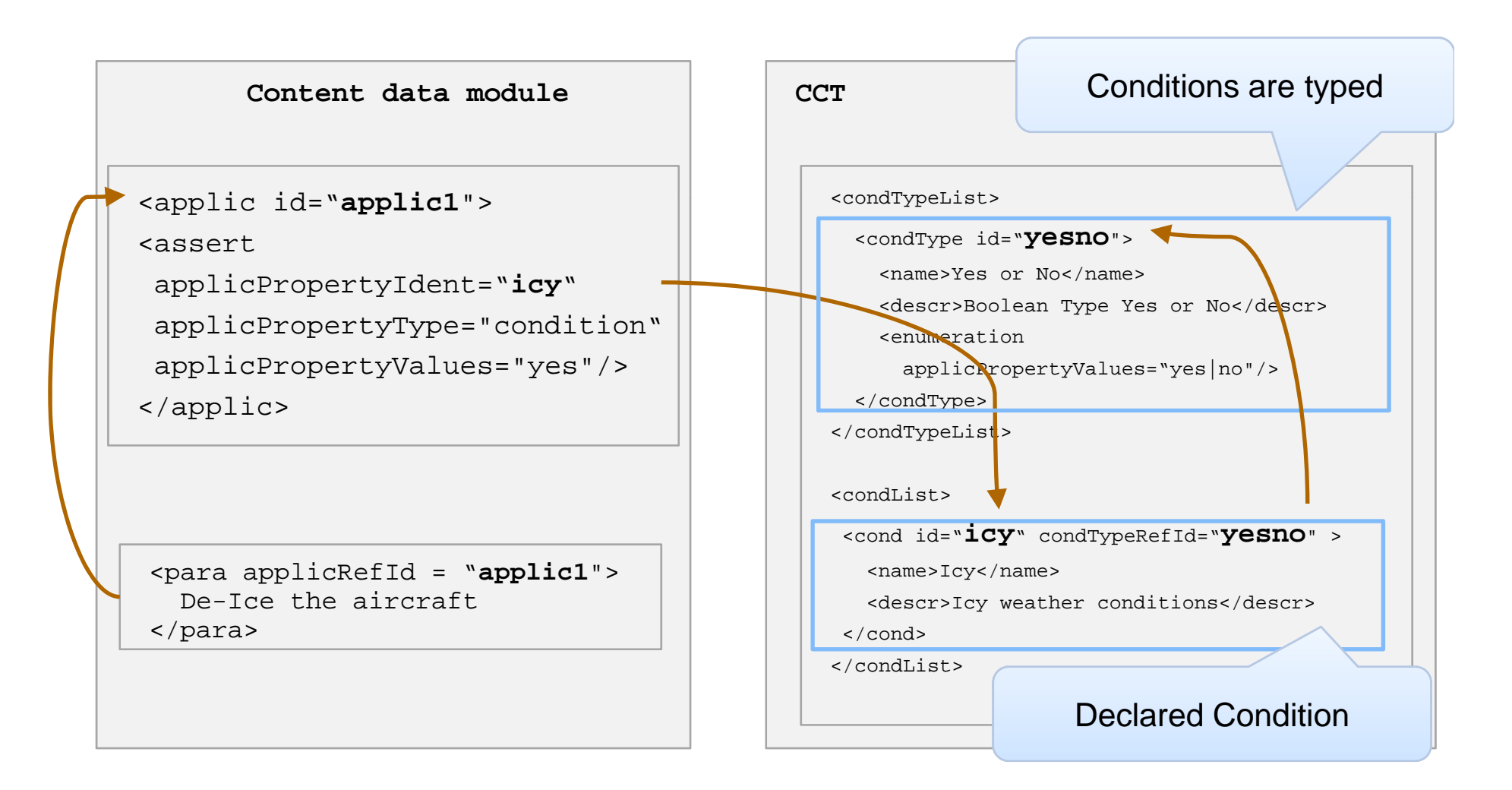

#### PCT: Defines Products

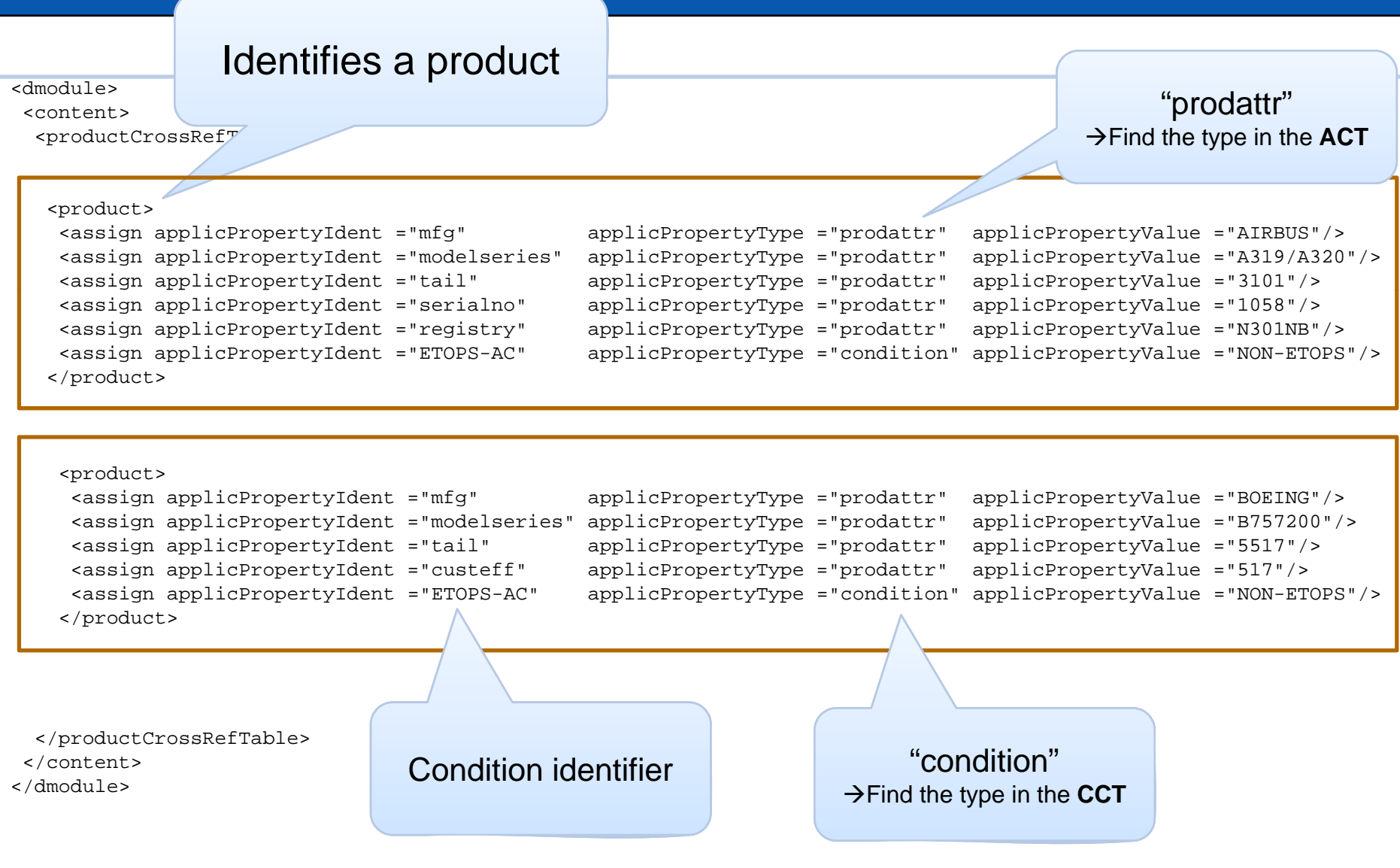

# Using the PCT

The PCT is the driver to filter content for the end-user in an IETP

- 1. The end-user selects a product from the PCT he/she is working on
- 2. The end-user might set environmental Conditions retrieved from the associated CCT
- 3. The content is now filtered for the Product Attributes (ACT) and the Conditions (CCT) defined in the product.

#### **Warning**

If the product doesn't define a Product Attribute or Condition then the content is not filtered.

Example:

- Paragraph : Don't remove beer from fridge
- **Condition** f 'S Condition : Day of the week == 'Sunday ~ Friday'
- Product : Husband

If you don't specify that the product "Husband" has a condition "Day of the week" then the beer will stay in the fridge even on Saturday because:

you will get the instruction: "Don't remove the beer from the fridge"

# IETP example

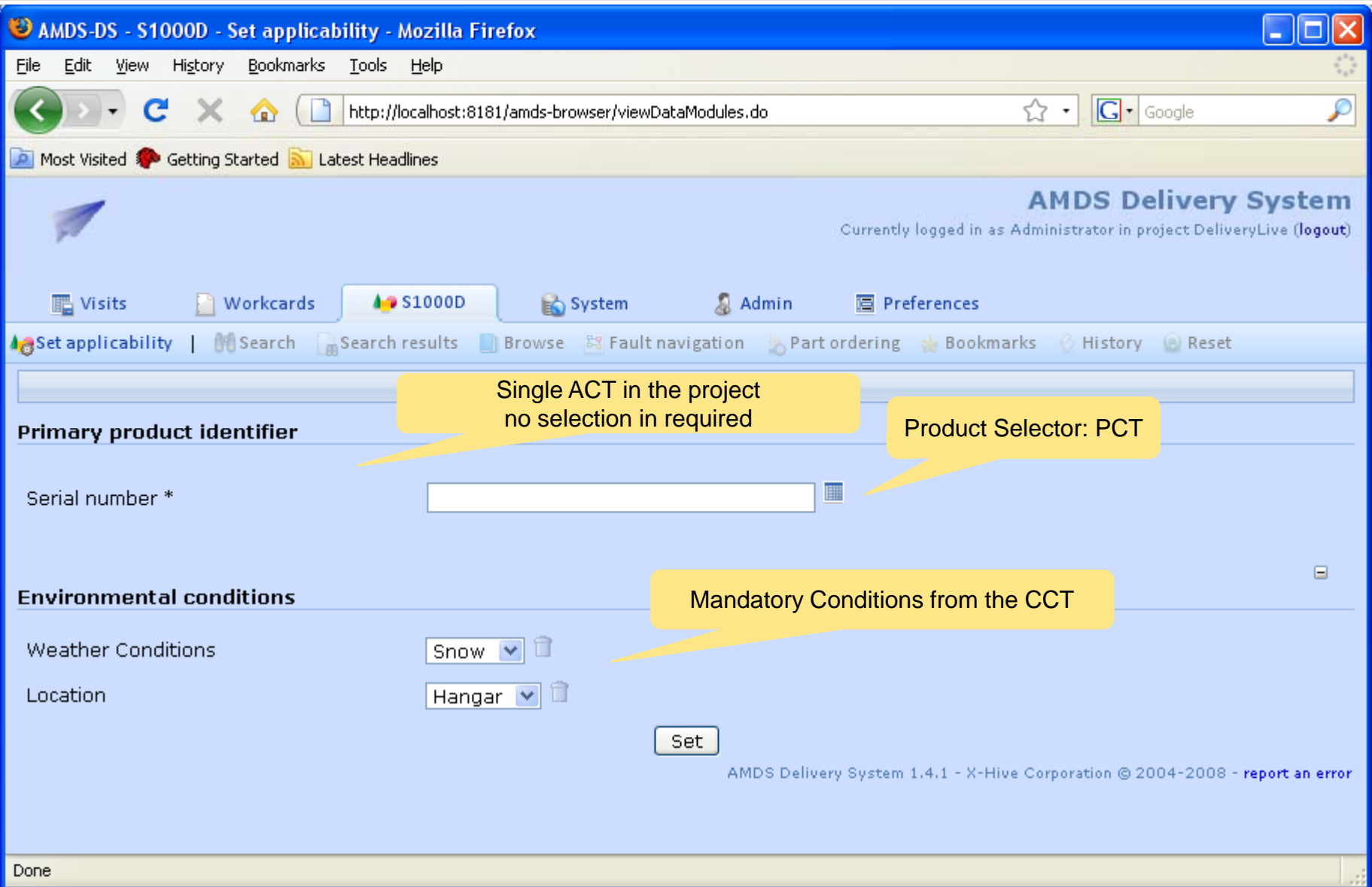

### IETP Example

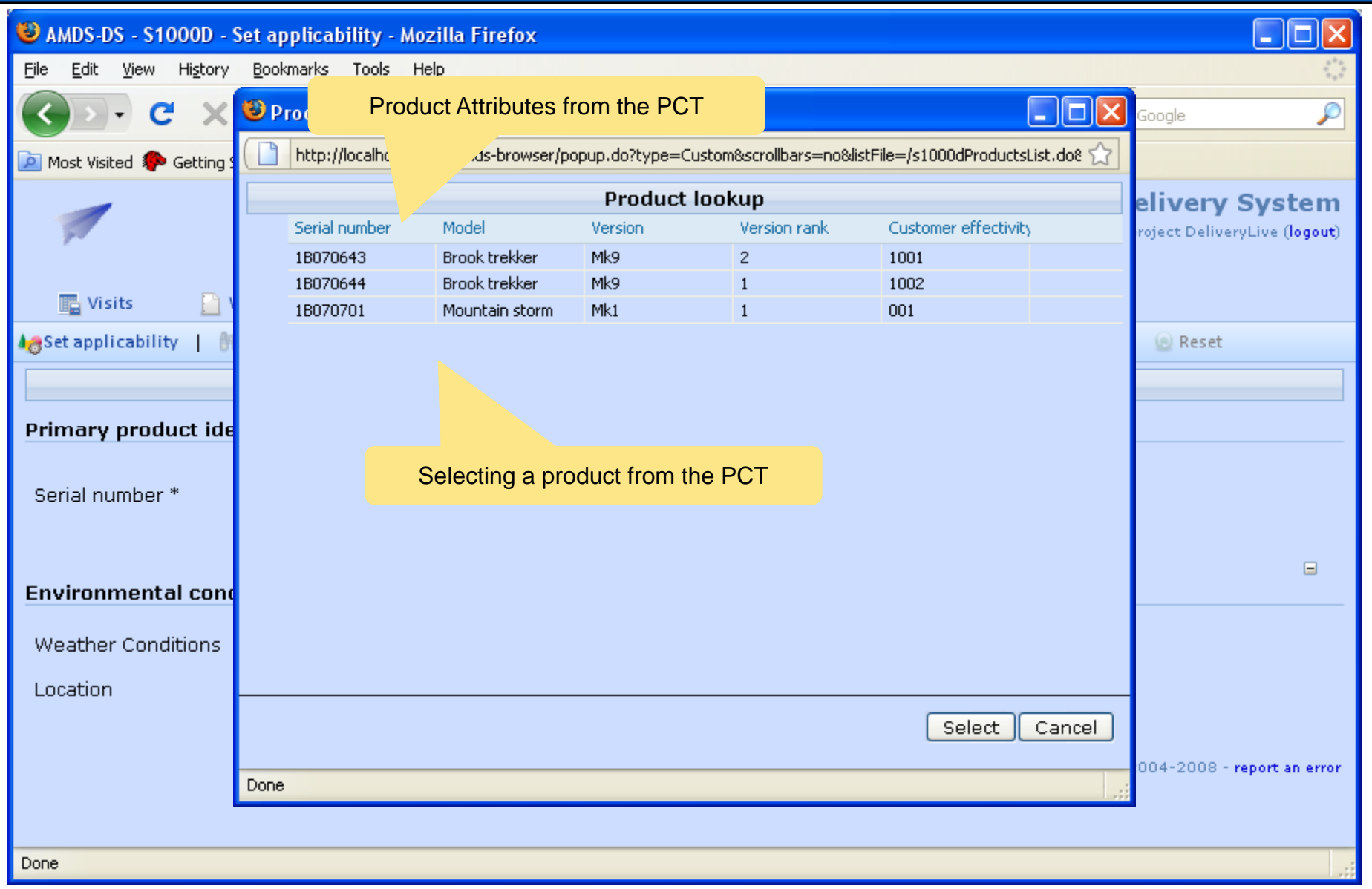

# IETP Example

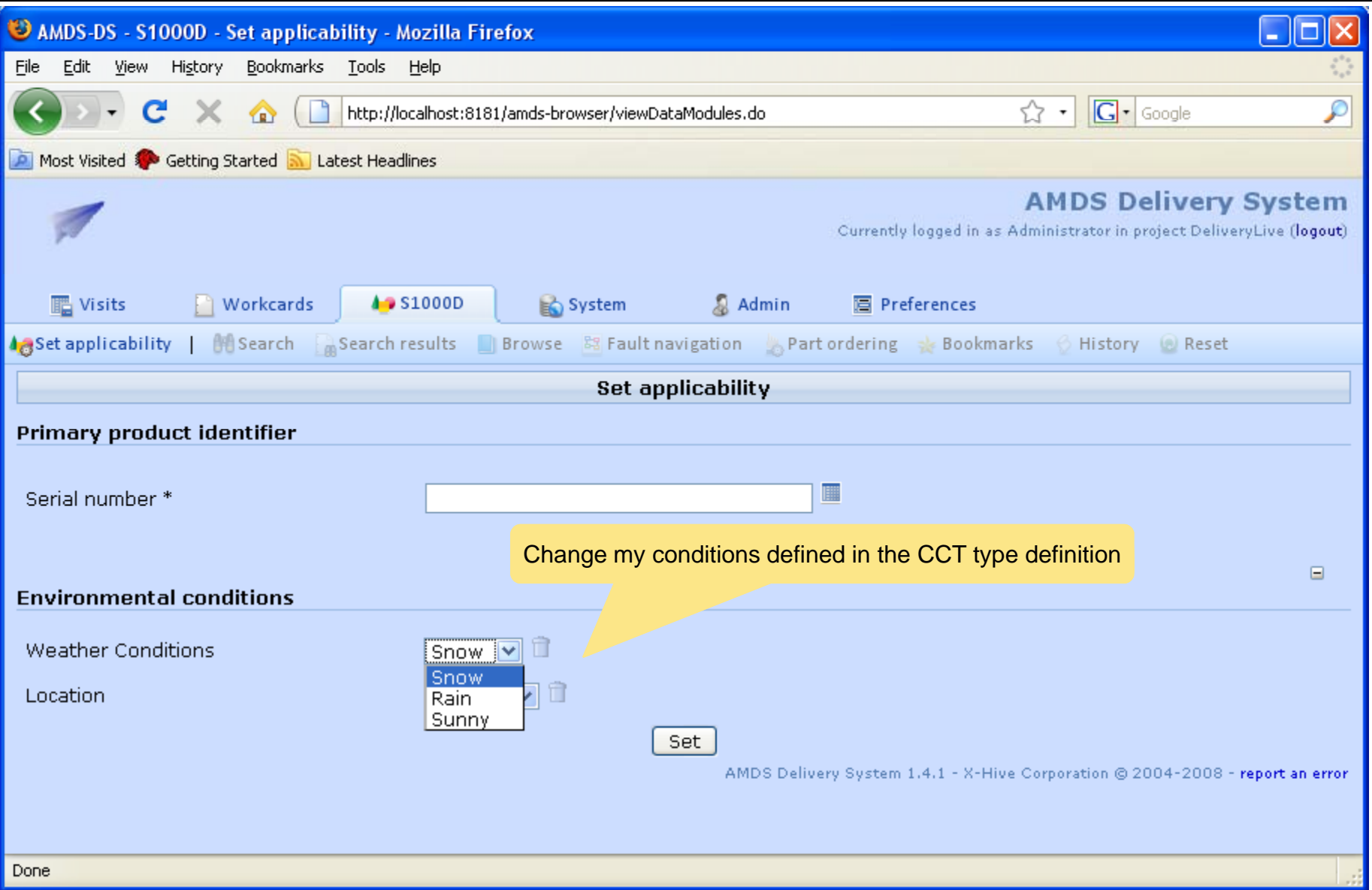

# IETP Example

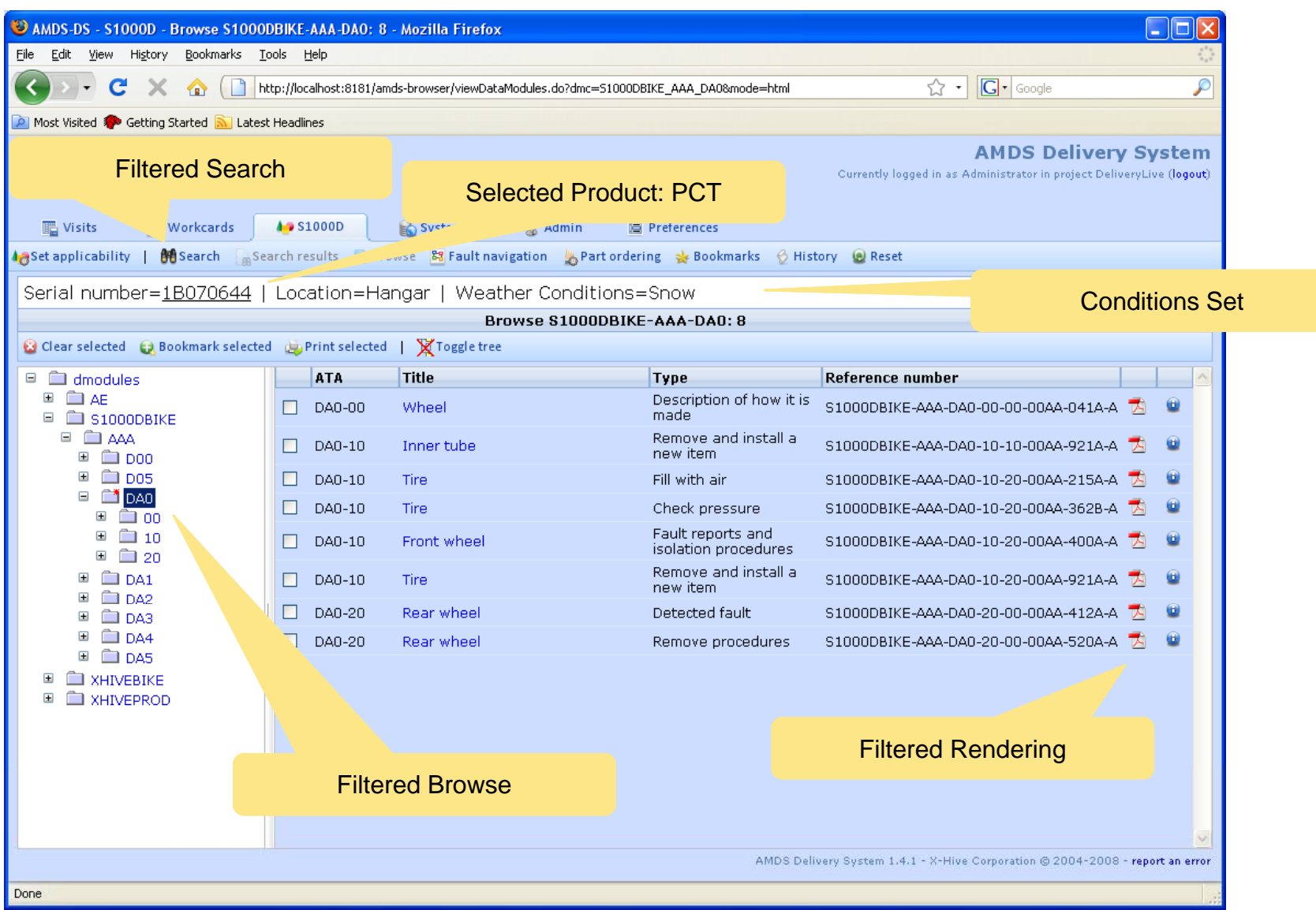

# **Conclusions**

S1000D applicability model defines:

- 1. Applicability declarations
	- **Product attributes: ACT Data Module**
	- Conditions: CCT Data Module
	- **Products: PCT Data Module**
- 2. Applicability Annotations
	- 1.Conditional content that refer to declarations
	- 2.From simple Asserts to Boolean expressions using Evaluate
- 3. The S1000D applicability model allows for content filtering based on product configurations as well as dynamic conditions.
- 4. Content filtering is transparent for the end-user. End-users will only see content that applies

# Questions and Answers

Jeroen van Rotterdam VanRotterdam\_Jeroen@emc.com

> www.emc.comwww.x-hive.com